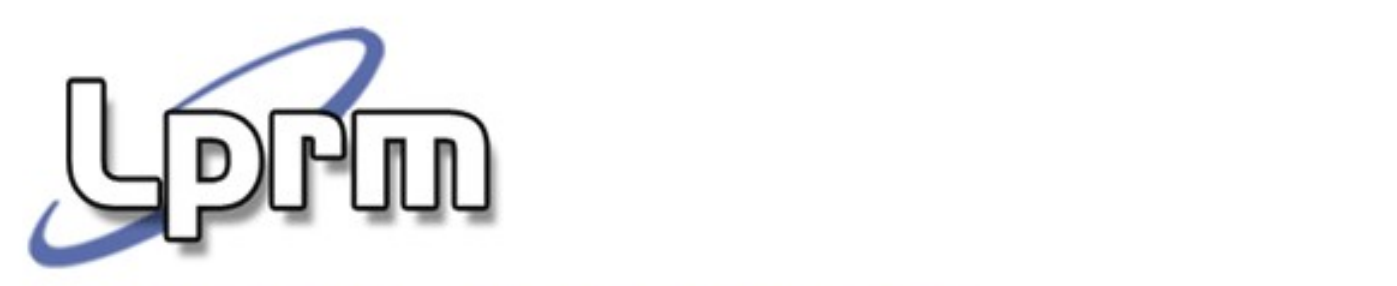

Laboratório de Pesquisa em Redes e Multimídia

# Gerência de Memória Segmentação

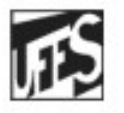

Universidade Federal do Espírito Santo Departamento de Informática

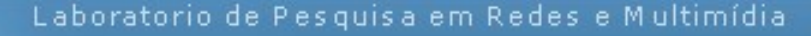

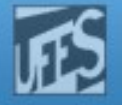

### Qual a visão que o usuário tem da memória?

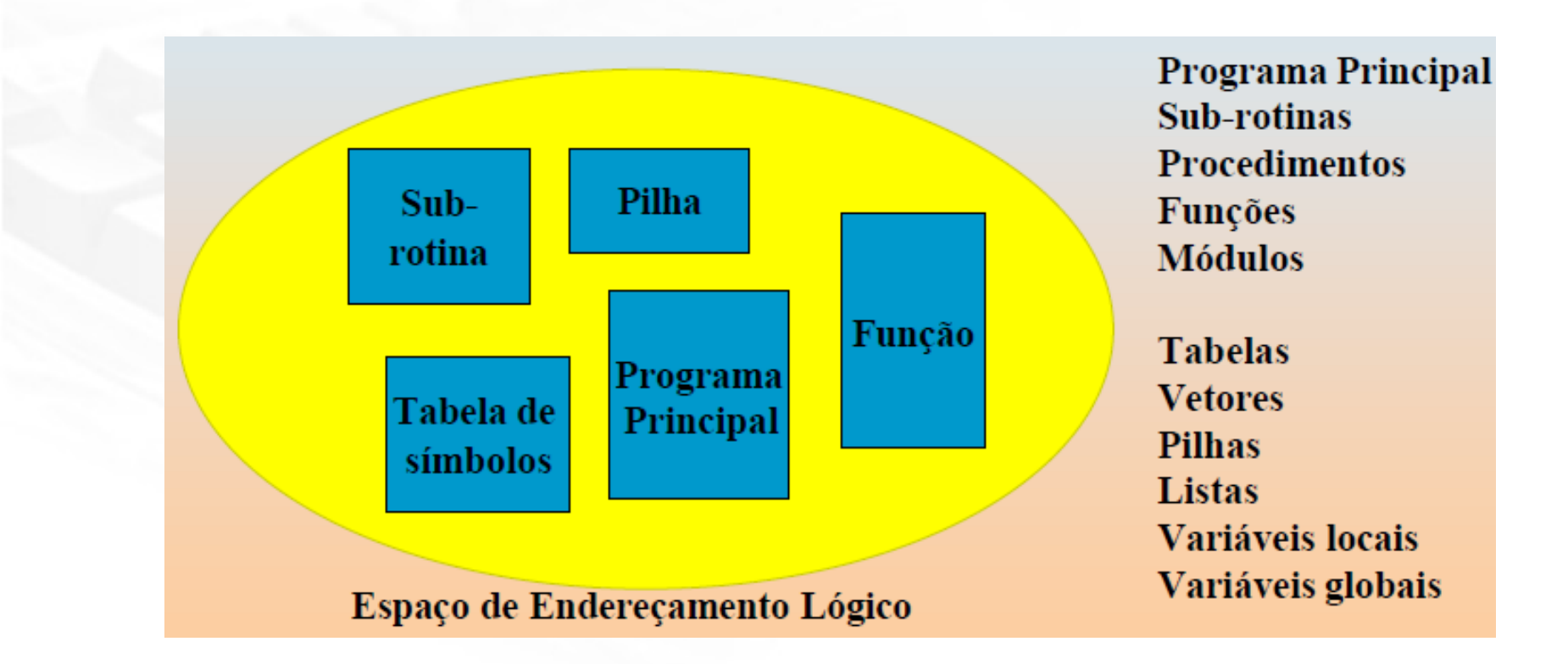

 Com a paginação ocorre a separação entre a visão da memória pelo usuário e a memória física

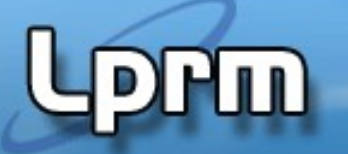

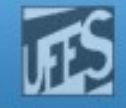

# Memória Segmentada (1)

### Programas são normalmente separados em módulos: unidade lógica

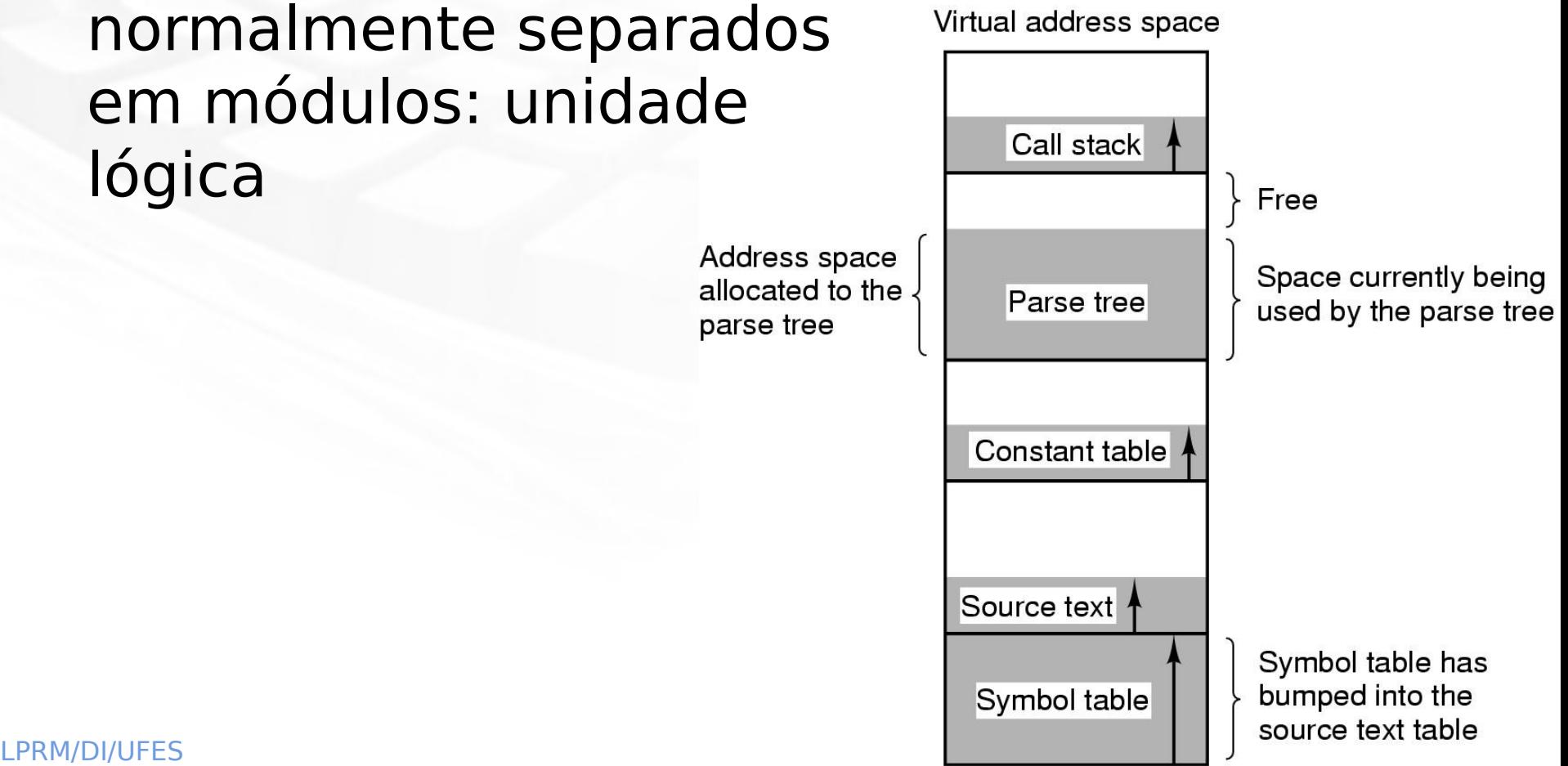

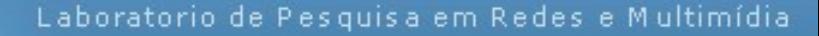

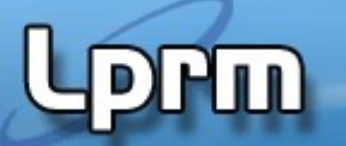

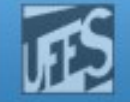

# Memória Segmentada (2)

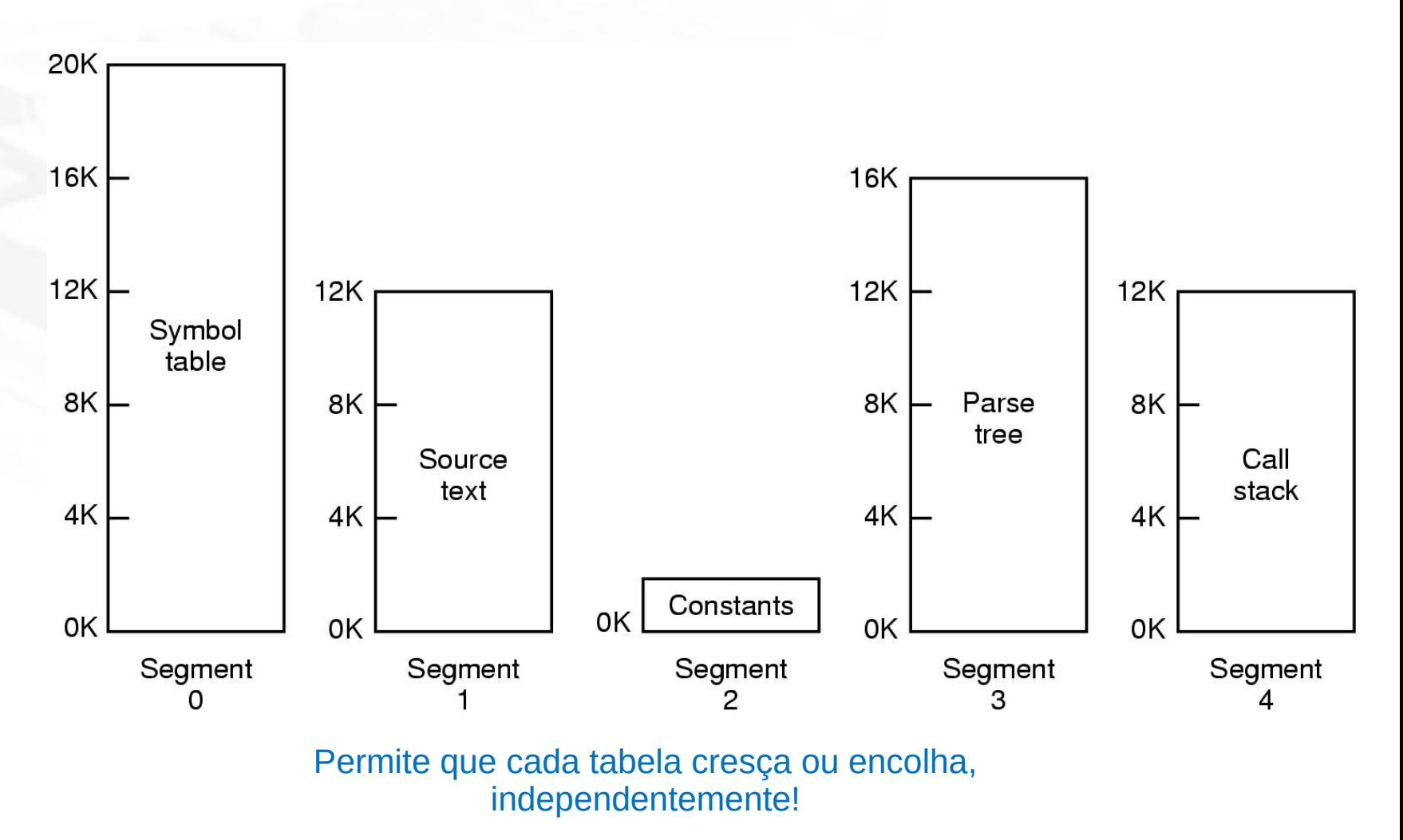

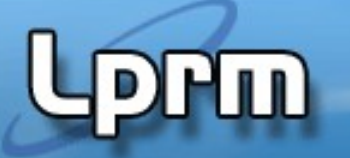

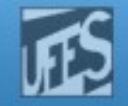

# Memória virtual: Segmentação

- Divisão dos programas em segmentos lógicos que refletem a sua **estrutura funcional**
	- rotinas, módulos, código, dados, pilha, etc.
- O **objetivo da segmentação é dividir programas em seções** para que o S.O. possa relocá-los mais facilmente na memória
- Programa é dividido em segmentos, que são blocos de endereços
	- O espaço de endereçamento virtual é linear **em cada segmento**
	- Segmentos de um programa não precisam ser do mesmo tamanho
	- A dimensão dos segmentos é limitada pela arquitetura
	- O compilador constrói automaticamente os segmentos

### **Usuário tem controle**

 O programador pode ter que se preocupar com a gestão de memória quando escreve um programa

Laboratorio de Pesquisa em Redes e Multimídia

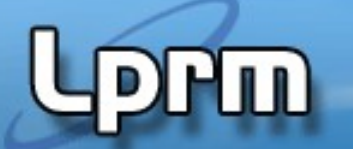

http://www.inf.ufes.br/~rgomes/so.htm

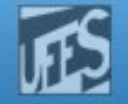

### Segmentação: Endereçamento (1)

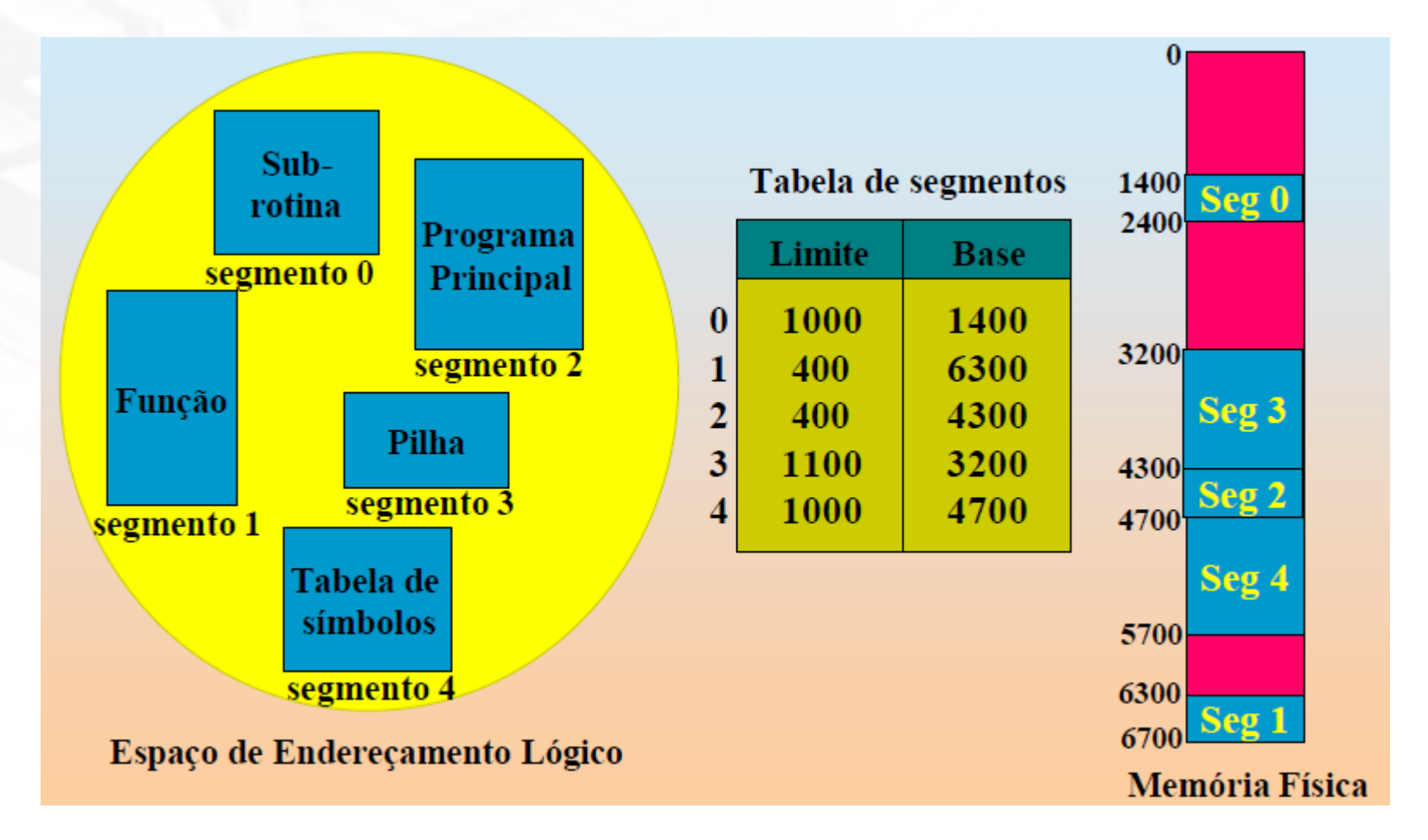

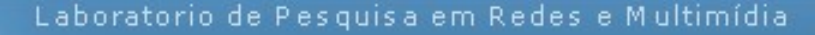

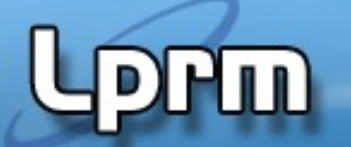

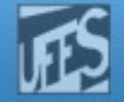

### Segmentação: Endereçamento (2)

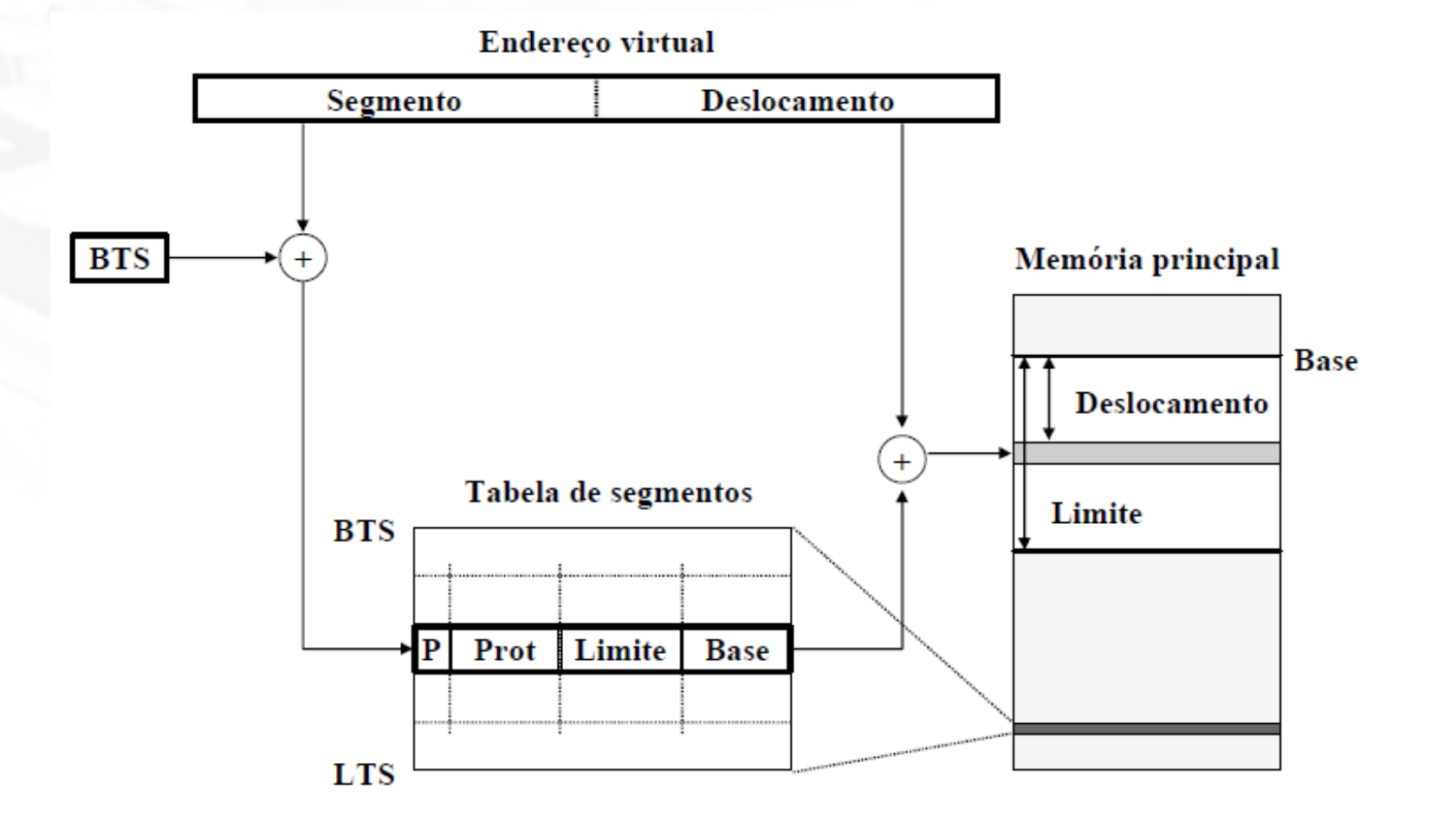

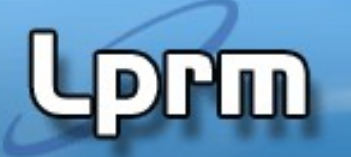

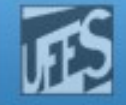

# Segmentação: Endereçamento (3)

- Endereço dividido em 2 partes número do segmento (ou base)
	- deslocamento (ou offset)
- Segmento e deslocamento devem ser somados, e não concatenados
- Uma tabela de segmento para cada processo ativo
- Registrador especial contém endereço inicial da tabela de segmento

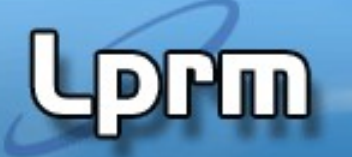

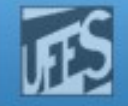

# Segmentação: Endereçamento (4)

- Tabela de segmento contém
	- comprimento do segmento
		- armazenado na tabela de segmento para evitar que programa acesse erradamente posições fora do segmento
	- bits de proteção de memória
	- bits para o algoritmo de substituição
- Proteção de memória: segmento pode ser
	- read-only
	- **Execute-only**
	- system-only

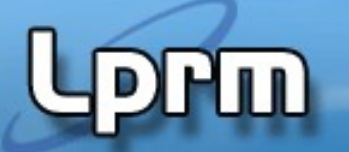

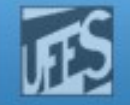

### Segmentação: Vantagens

- **Compartilhamento** de memória entre processos:
	- Basta colocar nas tabelas de segmentos dos processos em questão o endereço real do segmento a compartilhar
	- A proteção de um segmento compartilhado é definida para cada processo através da respectiva tabela de segmentos

### **Carregamento dinâmico de módulos** (segmentos)

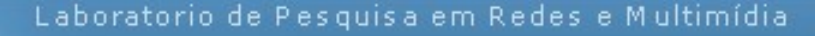

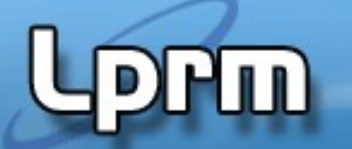

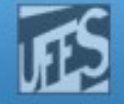

### Compartilhamento de Segmentos

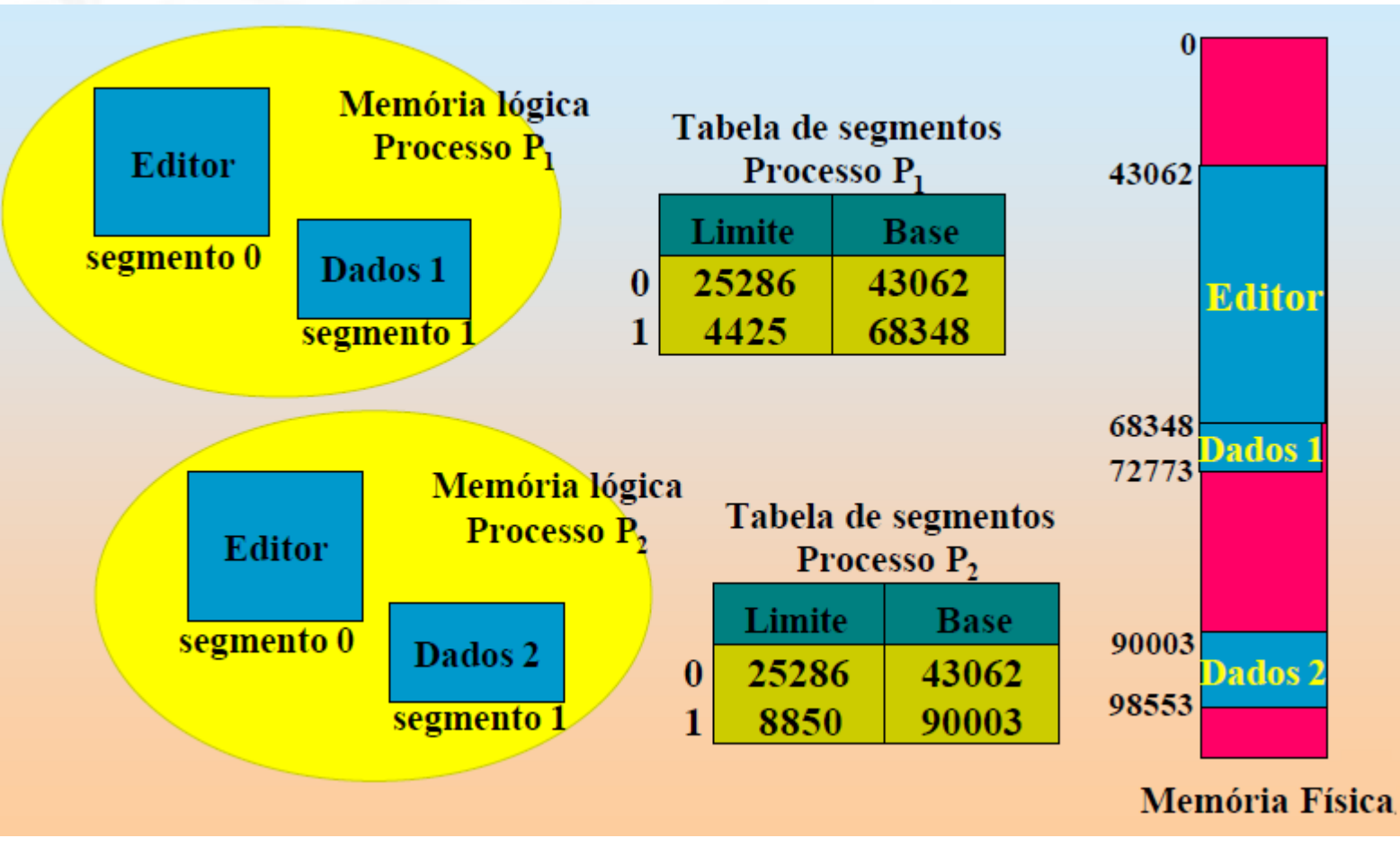

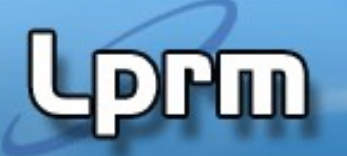

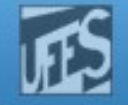

### Segmentação: Problemas

- Algoritmo de substituição: mais complexo do que em paginação devido ao tamanho variável dos segmentos (eg. First fit, best fit,..)
- Fragmentação externa
	- Segmentos de tamanhos variáveis
	- Pode-se usar compactação

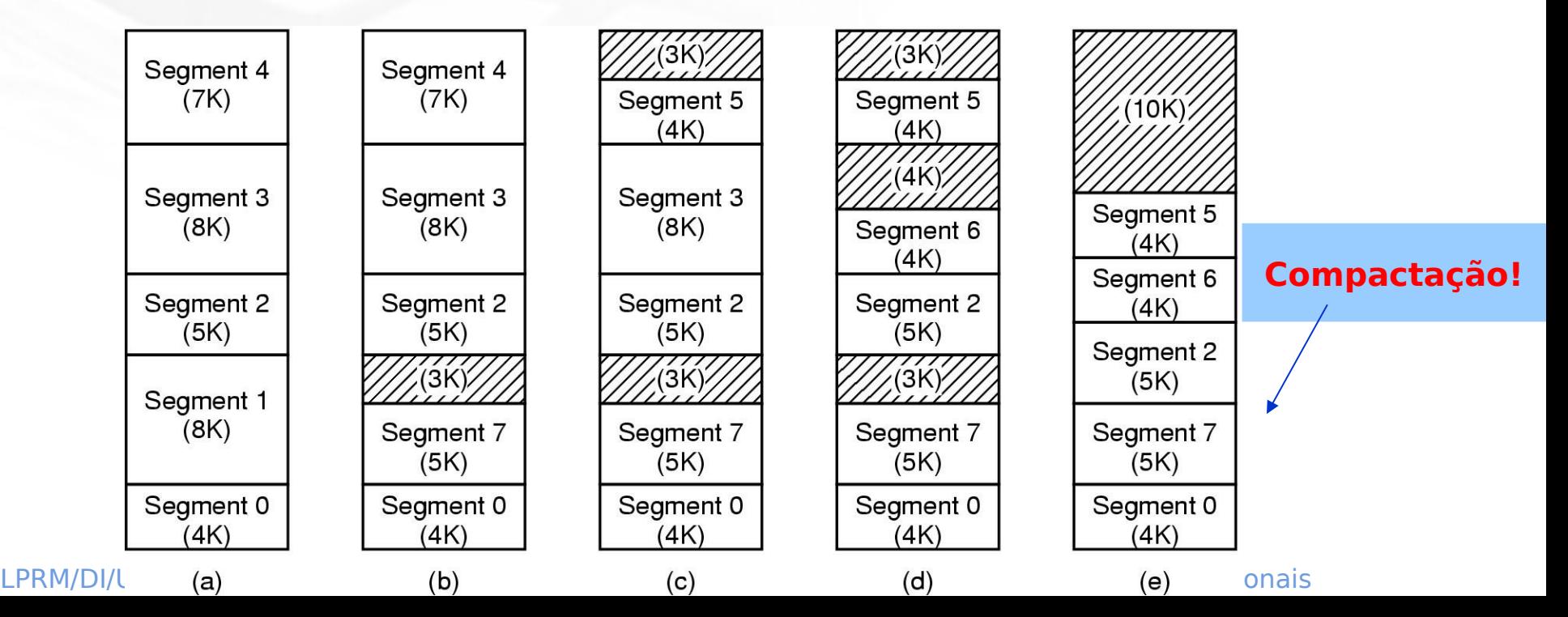

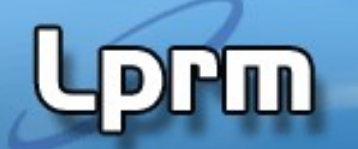

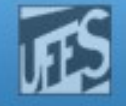

### Paginação x Segmentação

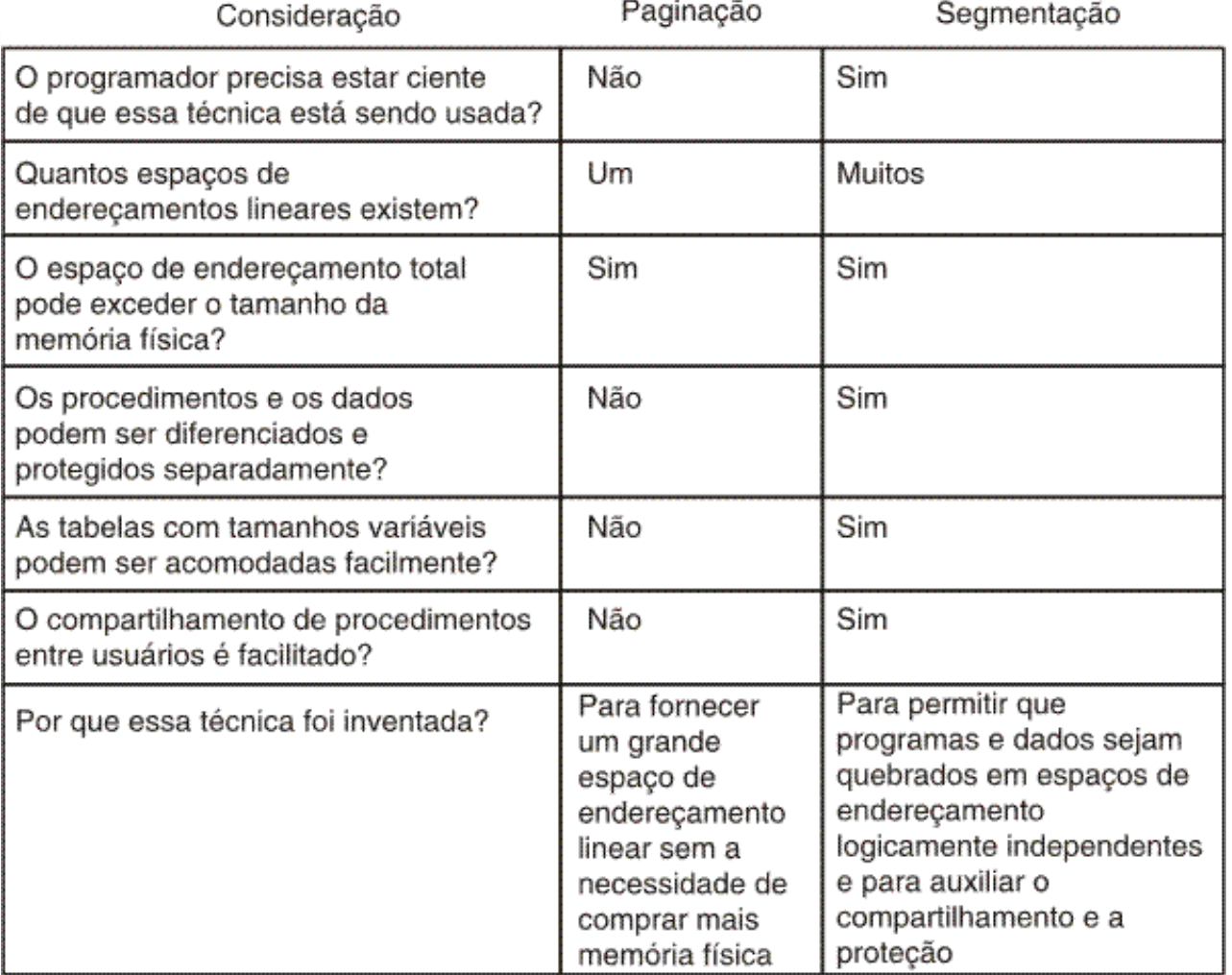

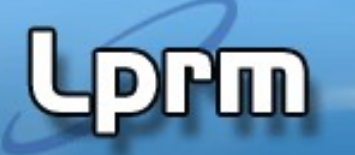

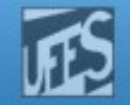

### Segmentação com Paginação (1)

- A paginação é a solução natural para a fragmentação
- Recuperar as vantagens dos dois métodos em relação a fragmentação:
	- Fragmentação interna: paginação apresenta, segmentação não
	- Fragmentação externa: segmentação apresenta, paginação não

Solução se traduz em paginar segmentos

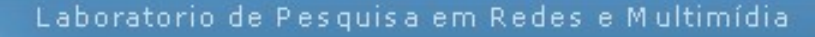

m

http://www.inf.ufes.br/~rgomes/so.htm

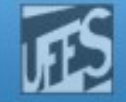

### Segmentação com Paginação (2)

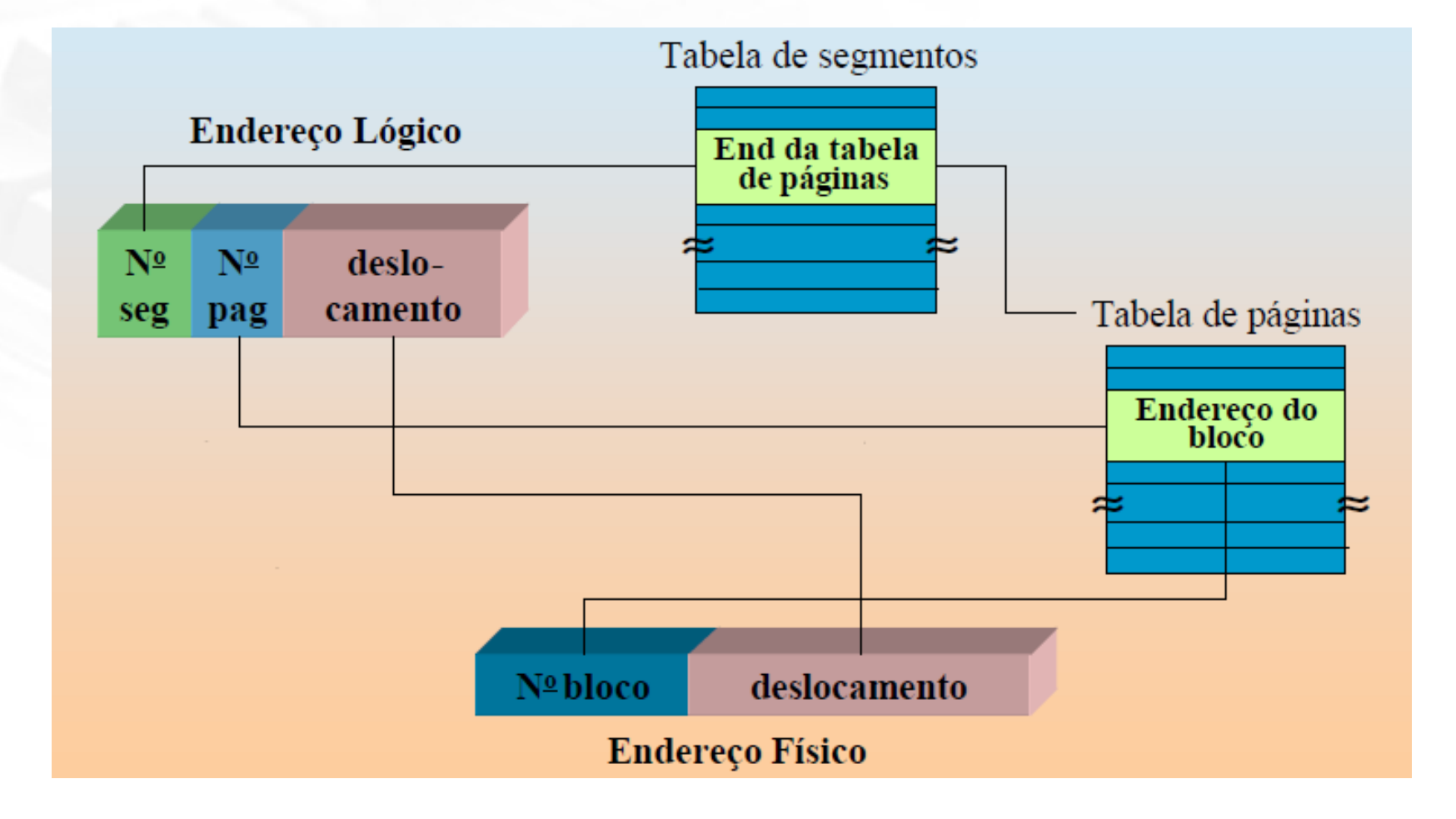

Laboratorio de Pesquisa em Redes e Multimídia

### http://www.inf.ufes.br/~rgomes/so.htm

 $\overline{4}$ 

6

 $12$ 

 $\overline{c}$ 

 $\overline{c}$ 

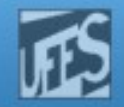

### Segmentação no S.O. MULTICS

### (p/ processador Honeywell 6000)

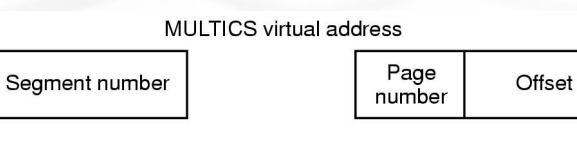

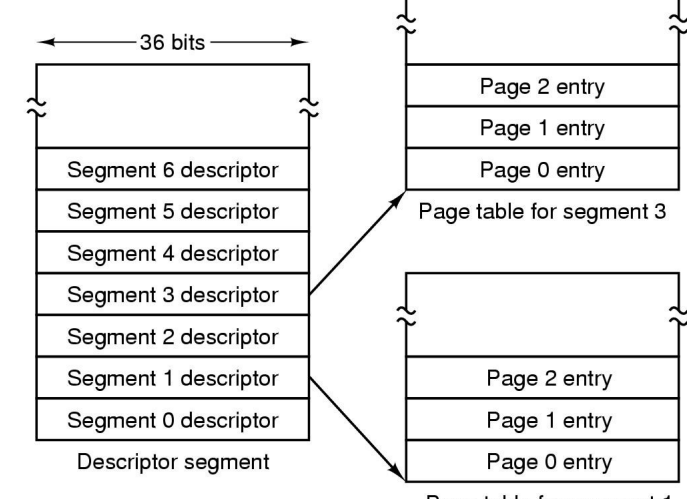

Page table for segment 1

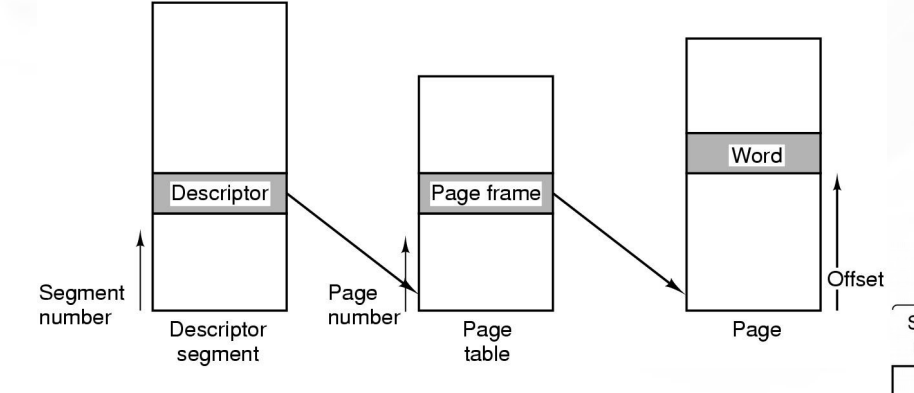

256K segmentos independentes, cada um com até 64K palavras de 36 bits.

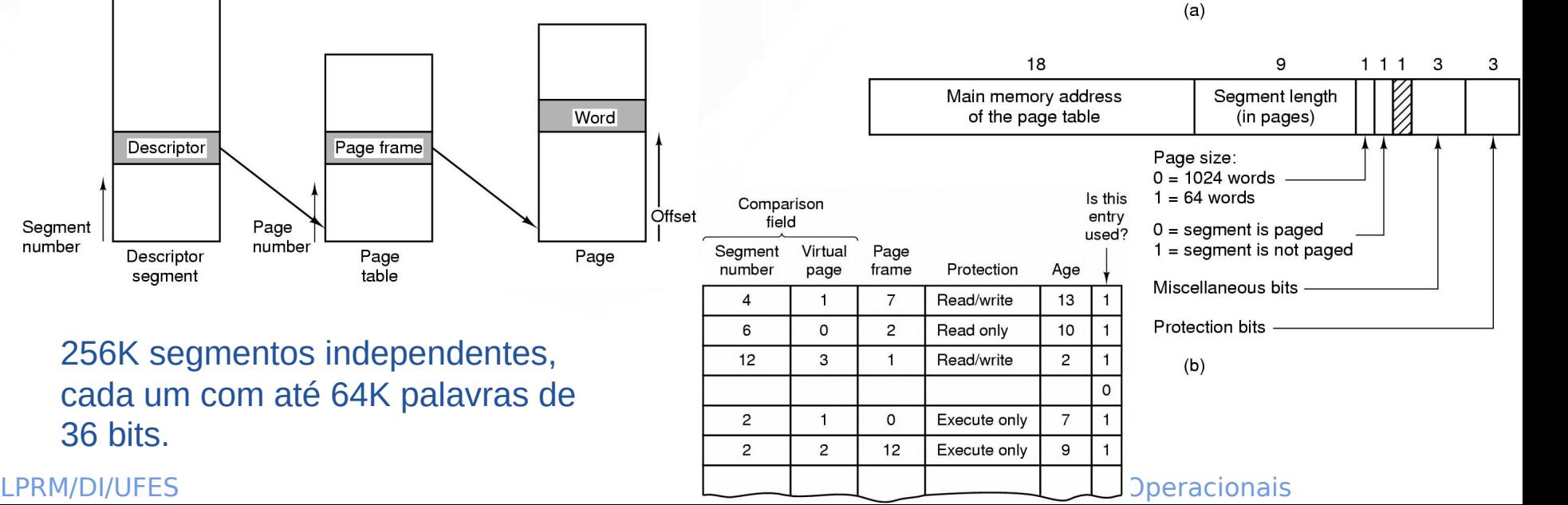

Laboratorio de Pesquisa em Redes e Multimídia

### http://www.inf.ufes.br/~rgomes/so.htm

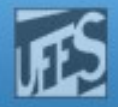

### Arquitetura de memória do i386

**PLAT** 

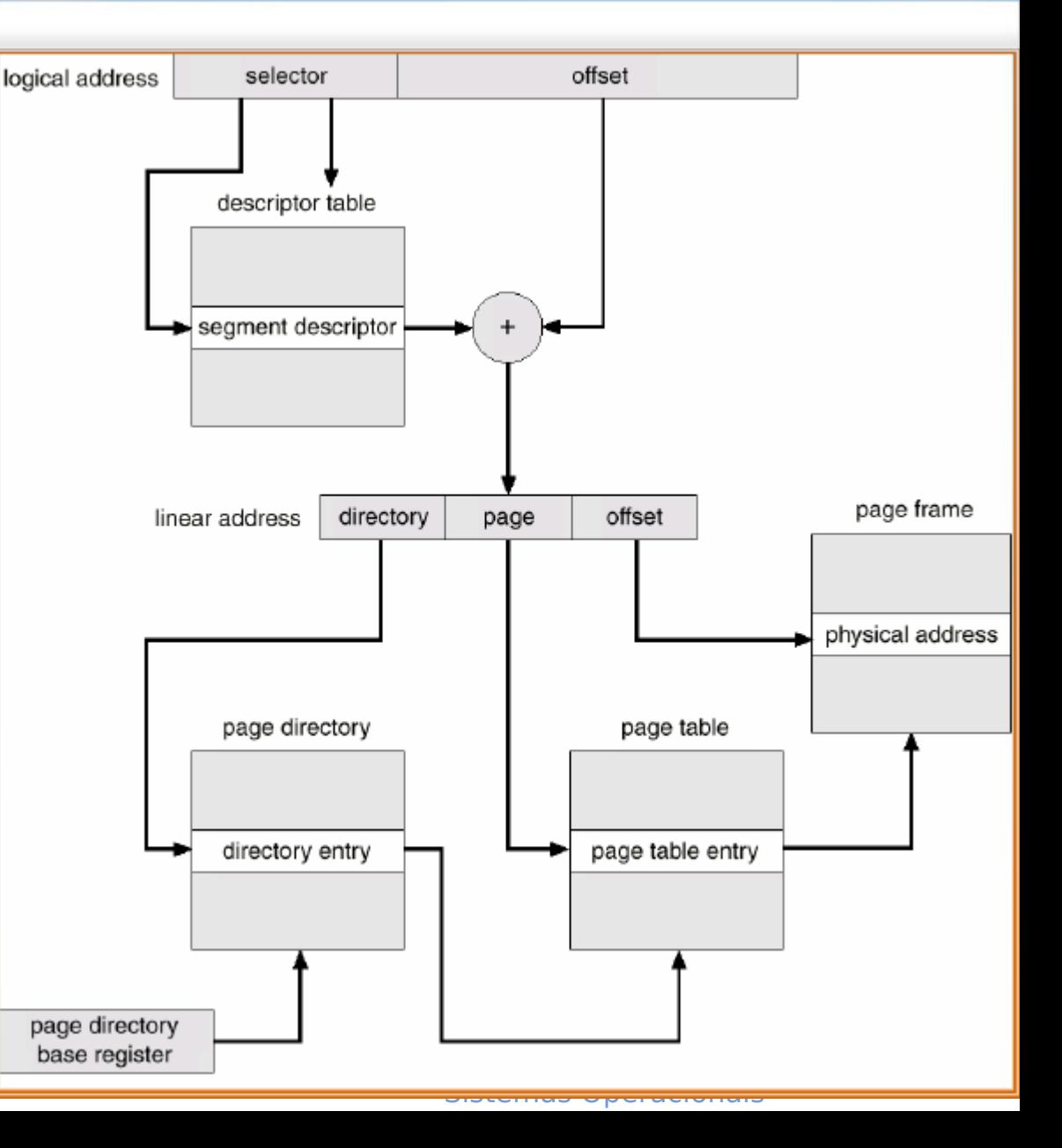

LPRM/DI/UFES

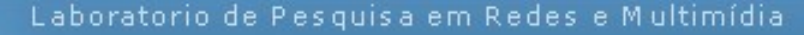

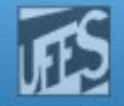

# Arquitetura de Memória do Pentium (1)

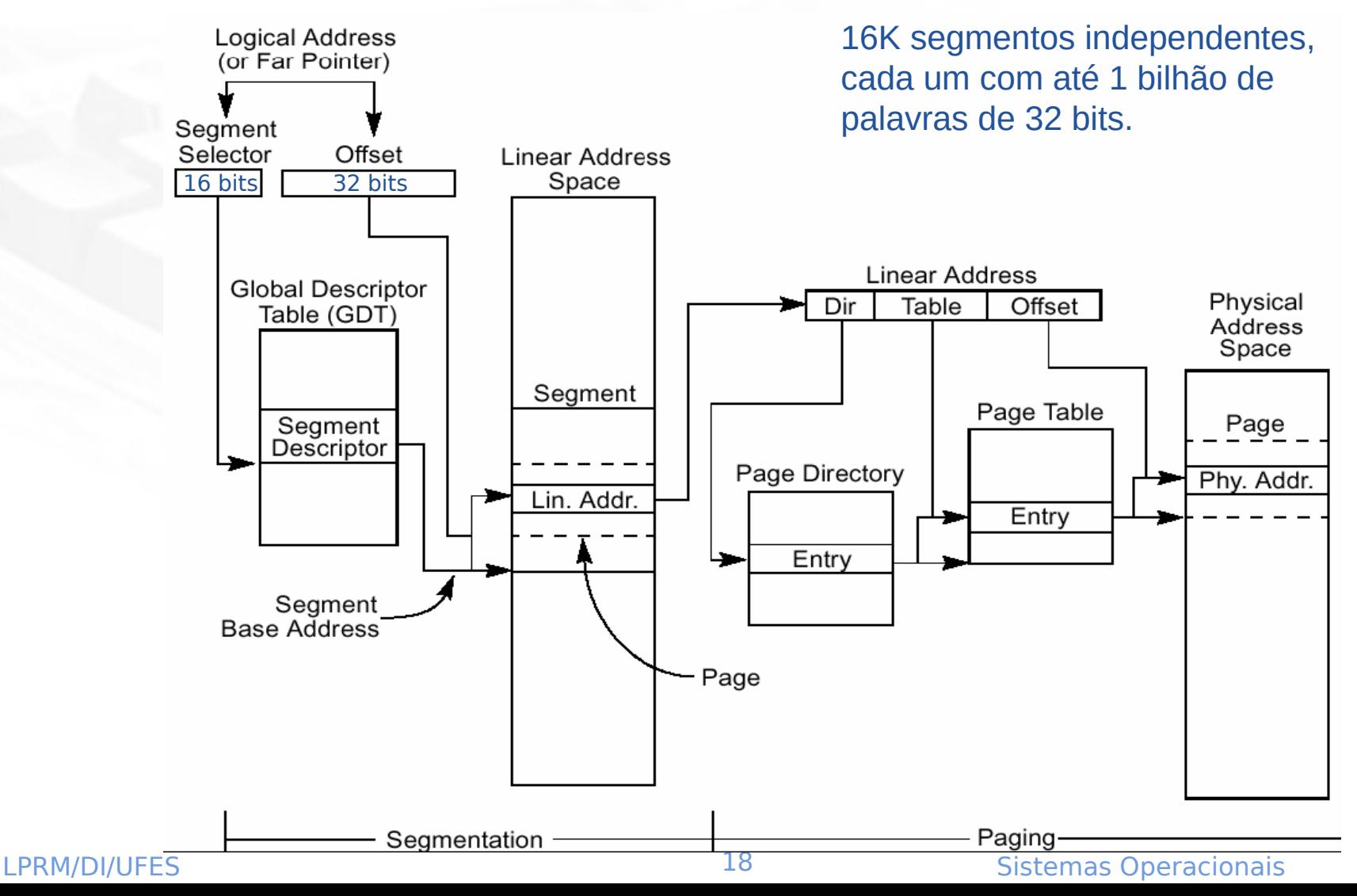

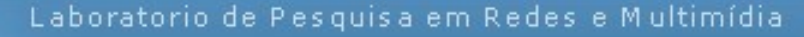

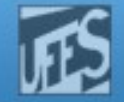

# Arquitetura de Memória do Pentium (2)

### Formato do seletor

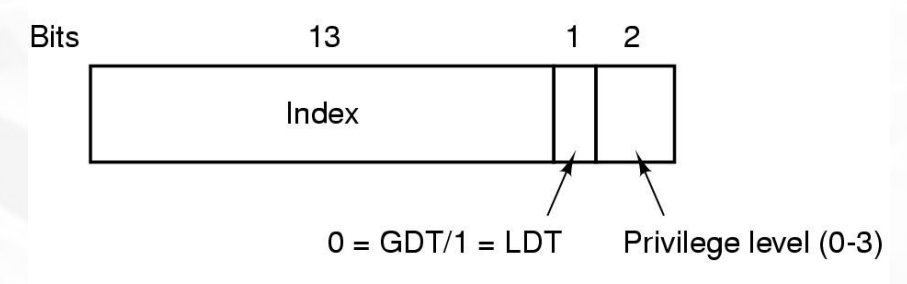

### Entrada na Tabela de Segmentos (2 x 4 bytes)

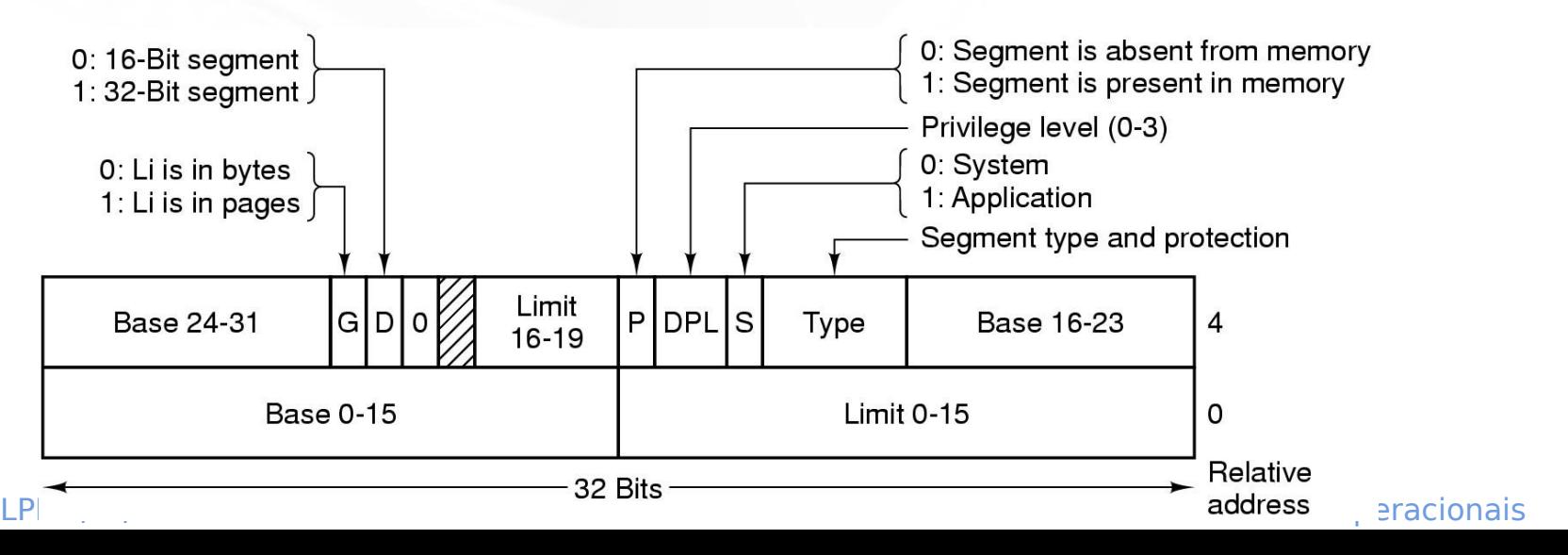

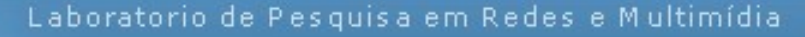

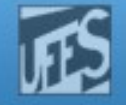

## Arquitetura de Memória do Pentium (3)

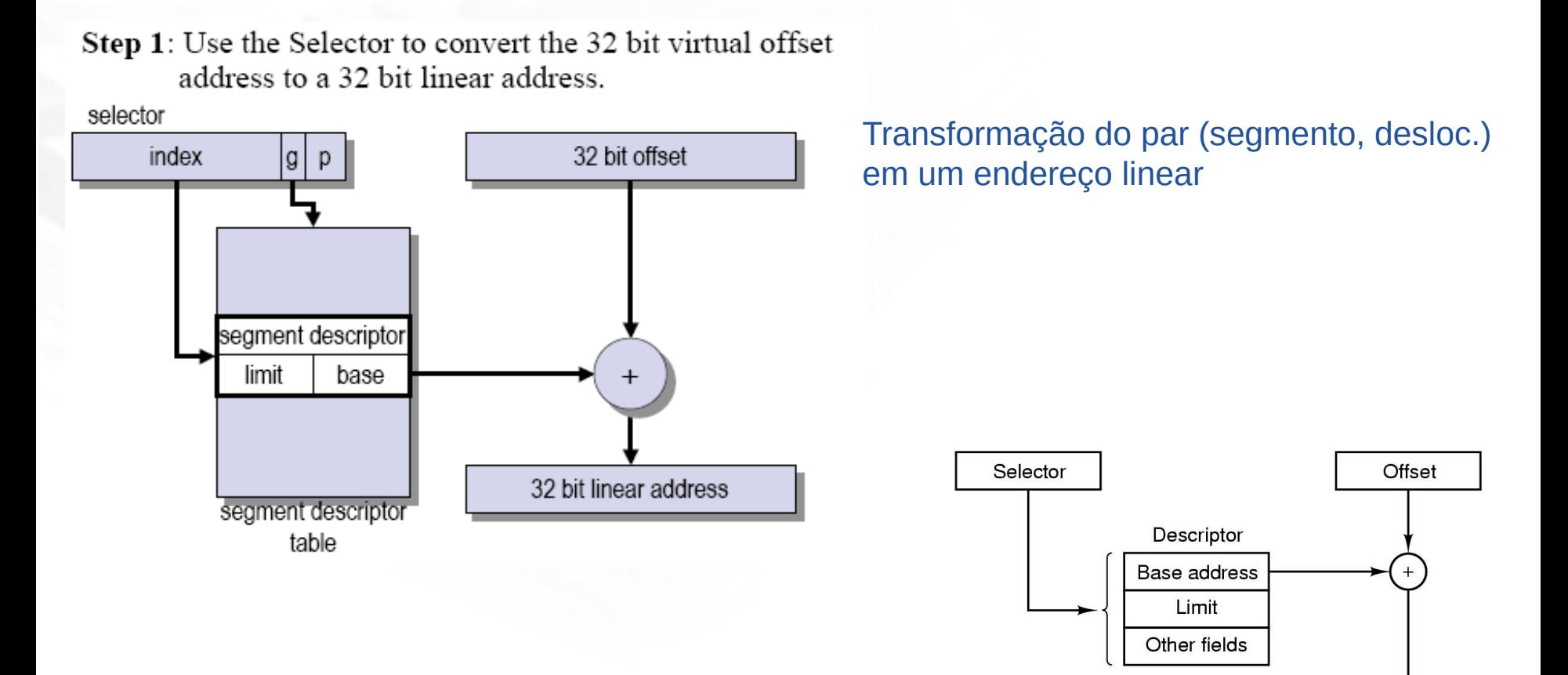

32-Bit linear address

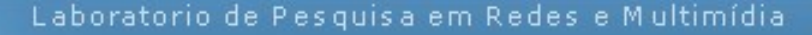

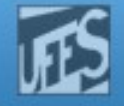

## Arquitetura de Memória do Pentium (4)

Transformação do par (segmento, desloc.) em um endereço linear (cont.)

Step 2: Convert the 32 bit linear address to a physical address using a two-stage page table.

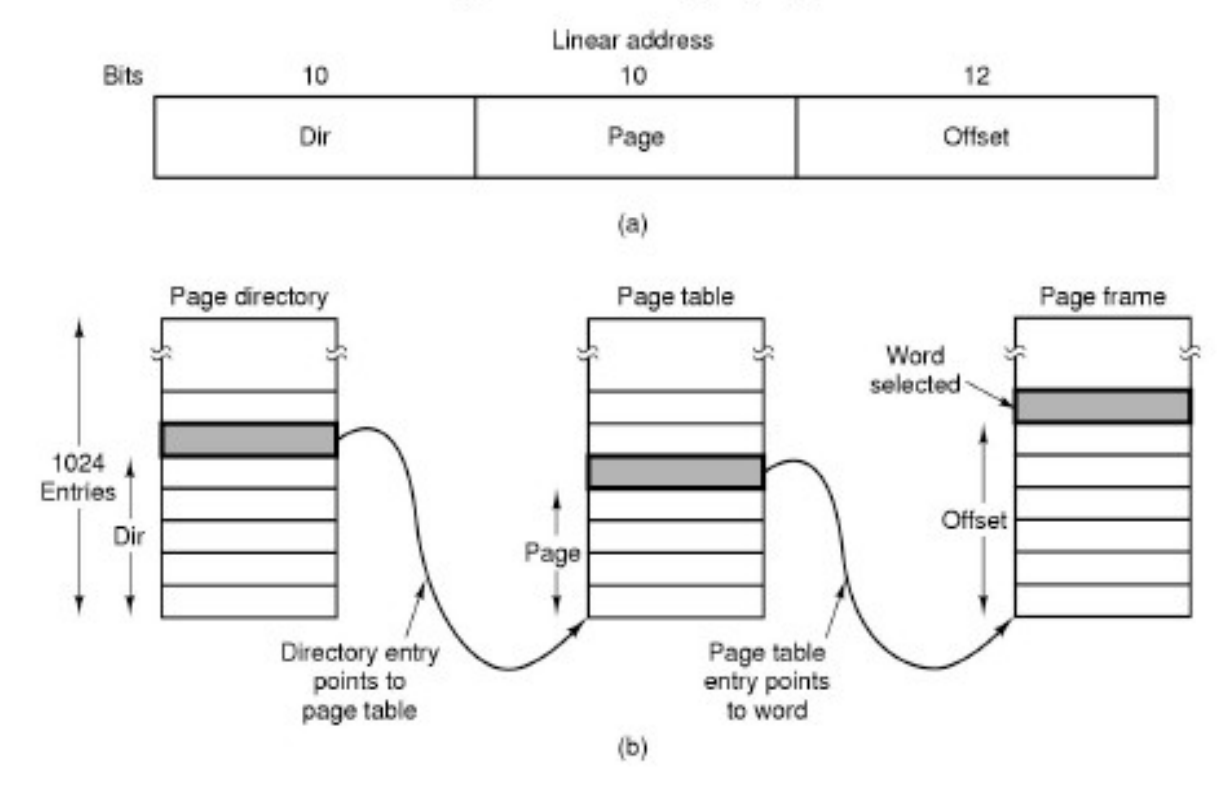

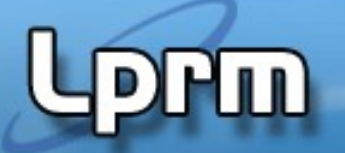

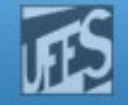

### x86-64 architecture

- Segmentação não é usada em long mode (64-bit mode)
	- Registradores de segmentos setados em 0
	- Paginação pura com 4 níveis de tabela de página
- Compartilhamento se dá em nível de páginas apenas

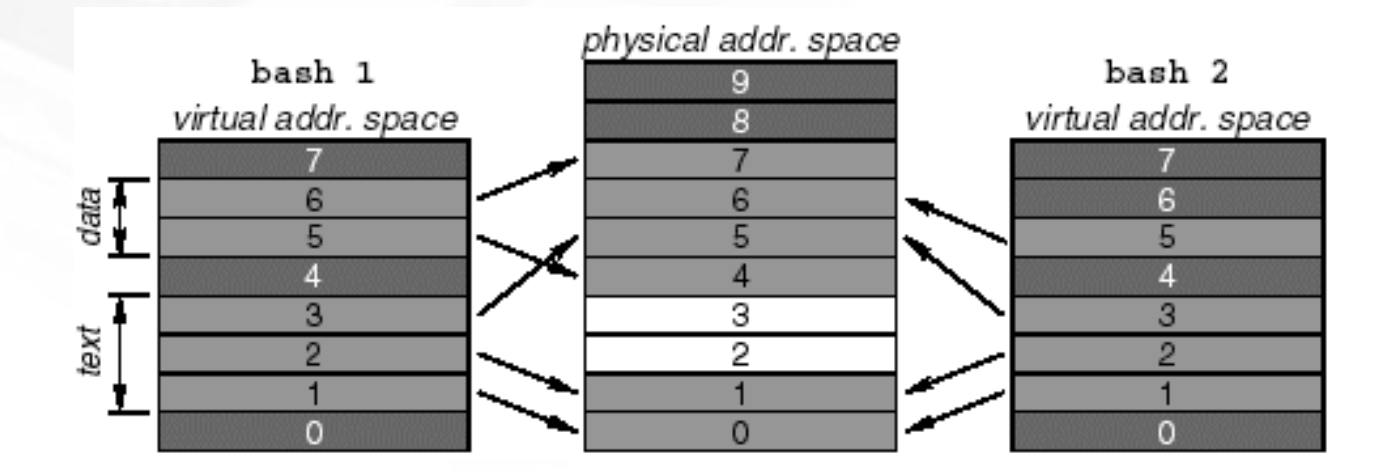